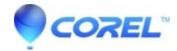

## Studio 14 Project Files Open and Import Questions

• Corel Other

Studio Project File Open and Import Questions

This FAQ list several questions regarding opening/importing of Studio project files. Click on the title below to see that FAQ:

- 1. Incompatible project format" message opening project
- 2. Importing projects from previous versions of Studio
- 3. There is a blue exclamation mark in the preview window
- 4. How to combine two or more projects in Studio
- 5. How to combine 4:3 and 16:9 video in the same project
- 6. How to use the Studio 14 importer
- 7. After opening a project in Studio 14 that was created in a previous version, 3rd party effects are missing from the project.

Note: If your question is not listed, try using the Keyword Search to look for an FAQ.

© 1985-2024 Corel. All rights reserved.